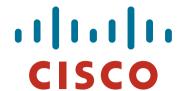

**BGP Traffic Engineering** 

Previous examples dealt with loadsharing inbound traffic

Of primary concern at Internet edge

What about outbound traffic?

Transit ISPs strive to balance traffic flows in both directions

Balance link utilisation

Try and keep most traffic flows symmetric

Some edge ISPs try and do this too

The original "Traffic Engineering"

Balancing outbound traffic requires inbound routing information

Common solution is "full routing table"

Rarely necessary

Why use the "routing mallet" to try solve loadsharing problems?

"Keep It Simple" is often easier (and \$\$\$ cheaper) than carrying N-copies of the full routing table

#### Service Provider Multihoming **MYTHS!!**

#### Common MYTHS

#### 1: You need the full routing table to multihome

People who sell router memory would like you to believe this Only true if you are a transit provider Full routing table can be a significant hindrance to multihoming

#### 2: You need a BIG router to multihome

Router size is related to data rates, not running BGP In reality, to multihome, your router needs to:

Have two interfaces,

Be able to talk BGP to at least two peers,

Be able to handle BGP attributes,

Handle at least one prefix

#### 3: BGP is complex

In the wrong hands, yes it can be! Keep it Simple!

## Service Provider Multihoming: Some Strategies

- Take the prefixes you need to aid traffic engineering Look at NetFlow data for popular sites
- Prefixes originated by your immediate neighbours and their neighbours will do more to aid load balancing than prefixes from ASNs many hops away

Concentrate on local destinations

Use default routing as much as possible
 Or use the full routing table with care

- Examples
  - One upstream, one local peer
  - One upstream, local exchange point
  - Two upstreams, one local peer
  - Three upstreams, unequal link bandwidths
- Require BGP and a public ASN
- Examples assume that the local network has their own / 19 address block

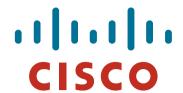

One upstream, one local peer

- Very common situation in many regions of the Internet
- Connect to upstream transit provider to see the "Internet"
- Connect to the local competition so that local traffic stays local

Saves spending valuable \$ on upstream transit costs for local traffic

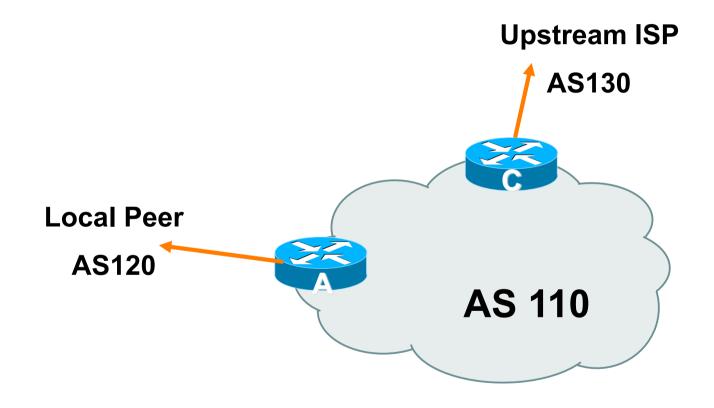

- Announce /19 aggregate on each link
- Accept default route only from upstream
   Either 0.0.0.0/0 or a network which can be used as default
- Accept all routes from local peer

Router A Configuration

```
inbound
router bgp 110
network 121.10.0.0 mask 255.255.224.0
neighbor 122.102.10.2 remote-as 120
neighbor 122.102.10.2 prefix-list my-block out/
neighbor 122.102.10.2 prefix-list AS120-peer in
ip prefix-list AS120-peer permit 122.5.16.0/19
ip prefix-list AS120-peer permit 121.240.0.0/20
ip prefix-list my-block permit 121.10.0.0/19
ip route 121.10.0.0 255.255.224.0 null0 250
```

**Prefix filters** 

Router A – Alternative Configuration

```
router bgp 110
                                           AS Path filters -
network 121.10.0.0 mask 255.255.224.0
                                           more "trusting"
neighbor 122.102.10.2 remote-as 120
neighbor 122.102.10.2 prefix-list my-block out
neighbor 122.102.10.2 filter-list 10 in
ip as-path access-list 10 permit ^(120 )+$
ip prefix-list my-block permit 121.10.0.0/19
ip route 121.10.0.0 255.255.224.0 null0
```

Router C Configuration

```
router bgp 110
  network 121.10.0.0 mask 255.255.224.0
  neighbor 122.102.10.1 remote-as 130
  neighbor 122.102.10.1 prefix-list default in
  neighbor 122.102.10.1 prefix-list my-block out
!
ip prefix-list my-block permit 121.10.0.0/19
ip prefix-list default permit 0.0.0.0/0
!
ip route 121.10.0.0 255.255.224.0 null0
```

- Two configurations possible for Router A
  - Filter-lists assume peer knows what they are doing
  - Prefix-list higher maintenance, but safer
  - Some ISPs use both
- Local traffic goes to and from local peer, everything else goes to upstream

s, Inc. All rights reserved.

# Aside: Configuration Recommendations

Private Peers

The peering ISPs exchange prefixes they originate
Sometimes they exchange prefixes from neighbouring ASNs too

 Be aware that the private peer eBGP router should carry only the prefixes you want the private peer to receive

Otherwise they could point a default route to you and unintentionally transit your backbone

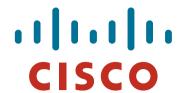

One upstream, Local Exchange Point

- Very common situation in many regions of the Internet
- Connect to upstream transit provider to see the "Internet"
- Connect to the local Internet Exchange Point so that local traffic stays local

Saves spending valuable \$ on upstream transit costs for local traffic

This example is a scaled up version of the previous one

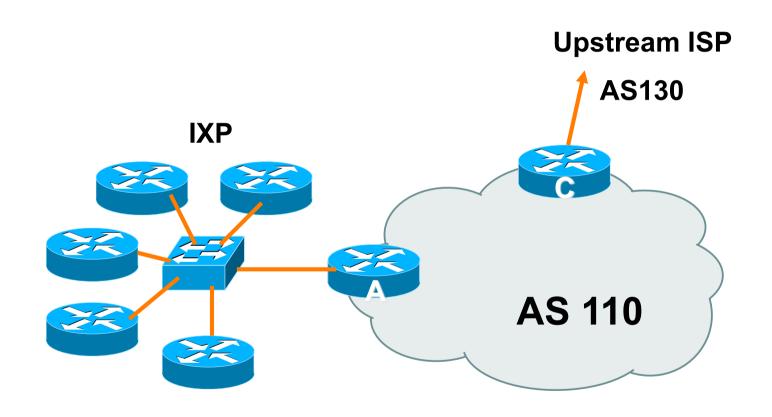

- Announce /19 aggregate to every neighbouring AS
- Accept default route only from upstream
   Either 0.0.0.0/0 or a network which can be used as default
- Accept all routes originated by IXP peers

Router A Configuration

```
interface fastethernet 0/0
description Exchange Point LAN
 ip address 120.5.10.1 mask 255.255.255.224
ip verify unicast reverse-path
router bgp 110
neighbor ixp-peers peer-group
neighbor ixp-peers prefix-list my-block out
neighbor ixp-peers remove-private-AS
neighbor ixp-peers route-map set-local-pref in
...next slide
```

```
neighbor 120.5.10.2 remote-as 100
neighbor 120.5.10.2 peer-group ixp-peers
neighbor 120.5.10.2 prefix-list peer100 in
neighbor 120.5.10.3 remote-as 101
neighbor 120.5.10.3 peer-group ixp-peers
neighbor 120.5.10.3 prefix-list peer101 in
neighbor 120.5.10.4 remote-as 102
neighbor 120.5.10.4 peer-group ixp-peers
neighbor 120.5.10.4 prefix-list peer102 in
neighbor 120.5.10.5 remote-as 103
neighbor 120.5.10.5 peer-group ixp-peers
neighbor 120.5.10.5 prefix-list peer103 in
..next slide
```

```
!
ip prefix-list my-block permit 121.10.0.0/19
ip prefix-list peer100 permit 122.0.0.0/19
ip prefix-list peer101 permit 122.30.0.0/19
ip prefix-list peer102 permit 122.12.0.0/19
ip prefix-list peer103 permit 122.18.128.0/19
!
route-map set-local-pref permit 10
set local-preference 150
!
```

 Note that Router A does not generate the aggregate for AS110

If Router A becomes disconnected from backbone, then the aggregate is no longer announced to the IX

BGP failover works as expected

 Note the inbound route-map which sets the local preference higher than the default

This ensures that local traffic crosses the IXP (And avoids potential problems with uRPF check)

Router C Configuration

```
router bgp 110
network 121.10.0.0 mask 255.255.224.0
neighbor 122.102.10.1 remote-as 130
neighbor 122.102.10.1 prefix-list default in
neighbor 122.102.10.1 prefix-list my-block out
!
ip prefix-list my-block permit 121.10.0.0/19
ip prefix-list default permit 0.0.0.0/0
!
ip route 121.10.0.0 255.255.224.0 null0
```

- Note Router A configuration
  - Prefix-list higher maintenance, but safer
  - uRPF on the IX facing interface
  - No generation of AS110 aggregate
- IXP traffic goes to and from local IXP, everything else goes to upstream

# Aside: IXP Configuration Recommendations

IXP peers

The peering ISPs at the IXP exchange prefixes they originate Sometimes they exchange prefixes from neighbouring ASNs too

 Be aware that the IXP border router should carry only the prefixes you want the IXP peers to receive and the destinations you want them to be able to reach

Otherwise they could point a default route to you and unintentionally transit your backbone

 If IXP router is at IX, and distant from your backbone Don't originate your address block at your IXP router

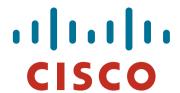

Two upstreams, one local peer

 Connect to both upstream transit providers to see the "Internet"

Provides external redundancy and diversity – the reason to multihome

 Connect to the local peer so that local traffic stays local Saves spending valuable \$ on upstream transit costs for local traffic

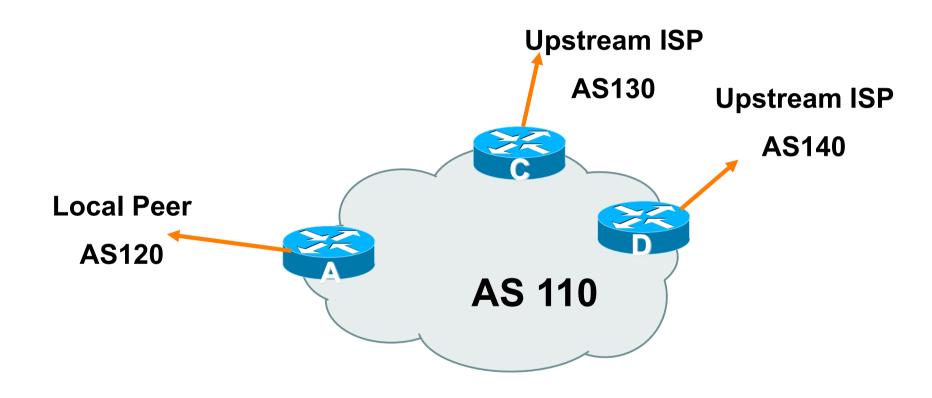

- Announce /19 aggregate on each link
- Accept default route only from upstreams
   Either 0.0.0.0/0 or a network which can be used as default
- Accept all routes from local peer
- Note separation of Router C and D
   Single edge router means no redundancy
- Router A

Same routing configuration as in example with one upstream and one local peer

Router C Configuration

```
router bgp 110
  network 121.10.0.0 mask 255.255.224.0
  neighbor 122.102.10.1 remote-as 130
  neighbor 122.102.10.1 prefix-list default in
  neighbor 122.102.10.1 prefix-list my-block out
!
ip prefix-list my-block permit 121.10.0.0/19
ip prefix-list default permit 0.0.0.0/0
!
ip route 121.10.0.0 255.255.224.0 null0
```

Router D Configuration

```
router bgp 110
  network 121.10.0.0 mask 255.255.224.0
  neighbor 122.102.10.5 remote-as 140
  neighbor 122.102.10.5 prefix-list default in
  neighbor 122.102.10.5 prefix-list my-block out
!
ip prefix-list my-block permit 121.10.0.0/19
ip prefix-list default permit 0.0.0.0/0
!
ip route 121.10.0.0 255.255.224.0 null0
```

- This is the simple configuration for Router C and D
- Traffic out to the two upstreams will take nearest exit
   Inexpensive routers required
   This is not useful in practice especially for international links
   Loadsharing needs to be better

Better configuration options:

Accept full routing from both upstreams

Expensive & unnecessary!

Accept default from one upstream and some routes from the other upstream

The way to go!

## Two Upstreams, One Local Peer Full Routes

Router C Configuration

```
apart from RFC1918
router bgp 110
                                       and friends
network 121.10.0.0 mask 255.255.224.0
neighbor 122.102.10.1 remote-as 130
neighbor 122.102.10.1 prefix-list rfc1918-deny in
neighbor 122.102.10.1 prefix-list my-block out
neighbor 122.102.10.1 route-map AS130-loadshare in
ip prefix-list my-block permit 121.10.0.0/19
  See www.cymru.com/Documents/bogon-list.html
! ...for "RFC1918 and friends" list
...next slide
```

Allow all prefixes in

## Two Upstreams, One Local Peer Full Routes

```
ip route 121.10.0.0 255.255.224.0 null0
!
ip as-path access-list 10 permit ^(130_)+$
ip as-path access-list 10 permit ^(130_)+_[0-9]+$
!
route-map AS130-loadshare permit 10
match ip as-path 10
set local-preference 120
route-map AS130-loadshare permit 20
set local-preference 80
!
```

## Two Upstreams, One Local Peer Full Routes

Router D Configuration

```
network 121.10.0.0 mask 255.255.224.0

neighbor 122.102.10.5 remote-as 140

neighbor 122.102.10.5 prefix-list rfc1918-deny in neighbor 122.102.10.5 prefix-list my-block out
!

ip prefix-list my-block permit 121.10.0.0/19
! See www.cymru.com/Documents/bogon-list.html
! ...for "RFC1918 and friends" list
```

Allow all prefixes in

apart from RFC1918

## Two Upstreams, One Local Peer Full Routes

Router C configuration:

Accept full routes from AS130

Tag prefixes originated by AS130 and AS130's neighbouring ASes with local preference 120

Traffic to those ASes will go over AS130 link

Remaining prefixes tagged with local preference of 80

Traffic to other all other ASes will go over the link to AS140

Router D configuration same as Router C without the route-map

## Two Upstreams, One Local Peer Full Routes

- Full routes from upstreams
  - Expensive needs lots of memory and CPU
  - Need to play preference games
  - Previous example is only an example real life will need improved fine-tuning!
  - Previous example doesn't consider inbound traffic see earlier in presentation for examples

# Two Upstreams, One Local Peer Partial Routes: Strategy

- Ask one upstream for a default route
   Easy to originate default towards a BGP neighbour
- Ask other upstream for a full routing table

Then filter this routing table based on neighbouring ASN

E.g. want traffic to their neighbours to go over the link to that ASN

Most of what upstream sends is thrown away

Easier than asking the upstream to set up custom BGP filters for you

Router C Configuration

```
RFC1918 and friends
router bgp 110
 network 121.10.0.0 mask 255.255.224.0
 neighbor 122.102.10.1 remote-as 130
 neighbor 122.102.10.1 prefix-list rfc1918-nodef-deny in
 neighbor 122.102.10.1 prefix-list my-block out
 neighbor 122.102.10.1 filter-list 10 in
 neighbor 122.102.10.1 route-map tag-default-low in
                              AS filter list filters
..next slide
                              prefixes based on
                              origin ASN
```

Allow all prefixes

and default in; deny

41

```
ip prefix-list my-block permit 121.10.0.0/19
ip prefix-list default permit 0.0.0.0/0
ip route 121.10.0.0 255.255.224.0 null0
ip as-path access-list 10 permit ^(130)+$
ip as-path access-list 10 permit (130) + [0-9] + 
route-map tag-default-low permit 10
match ip address prefix-list default
set local-preference 80
route-map tag-default-low permit 20
```

Router D Configuration

```
router bgp 110
  network 121.10.0.0 mask 255.255.224.0
  neighbor 122.102.10.5 remote-as 140
  neighbor 122.102.10.5 prefix-list default in
  neighbor 122.102.10.5 prefix-list my-block out
!
ip prefix-list my-block permit 121.10.0.0/19
ip prefix-list default permit 0.0.0.0/0
!
ip route 121.10.0.0 255.255.224.0 null0
```

#### Router C configuration:

Accept full routes from AS130

(or get them to send less)

Filter ASNs so only AS130 and AS130's neighbouring ASes are accepted

Allow default, and set it to local preference 80

Traffic to those ASes will go over AS130 link

Traffic to other all other ASes will go over the link to AS140

If AS140 link fails, backup via AS130 - and vice-versa

#### Partial routes from upstreams

Not expensive – only carry the routes necessary for loadsharing

Need to filter on AS paths

Previous example is only an example – real life will need improved fine-tuning!

Previous example doesn't consider inbound traffic – see earlier in presentation for examples

#### Two Upstreams, One Local Peer

 When upstreams cannot or will not announce default route

Because of operational policy against using "default-originate" on BGP peering

Solution is to use IGP to propagate default from the edge/ peering routers

Router C Configuration

```
router ospf 110
default-information originate metric 30
passive-interface Serial 0/0
router bgp 110
network 121.10.0.0 mask 255.255.224.0
neighbor 122.102.10.1 remote-as 130
neighbor 122.102.10.1 prefix-list rfc1918-deny in
neighbor 122.102.10.1 prefix-list my-block out
neighbor 122.102.10.1 filter-list 10 in
..next slide
```

```
ip prefix-list my-block permit 121.10.0.0/19
! See www.cymru.com/Documents/bogon-list.html
! ...for "RFC1918 and friends" list
!
ip route 121.10.0.0 255.255.224.0 null0
ip route 0.0.0.0 0.0.0.0 serial 0/0 254
!
ip as-path access-list 10 permit ^(130_)+$
ip as-path access-list 10 permit ^(130_)+_[0-9]+$
!
```

Router D Configuration

```
router ospf 110
 default-information originate metric 10
passive-interface Serial 0/0
router bgp 110
network 121.10.0.0 mask 255.255.224.0
neighbor 122.102.10.5 remote-as 140
neighbor 122.102.10.5 prefix-list deny-all in
neighbor 122.102.10.5 prefix-list my-block out
ip prefix-list deny-all deny 0.0.0.0/0 le 32
ip prefix-list my-block permit 121.10.0.0/19
ip route 121.10.0.0 255.255.224.0 null0
ip route 0.0.0.0 0.0.0.0 serial 0/0 254
```

- Partial routes from upstreams
  - Use OSPF to determine outbound path
  - Router D default has metric 10 primary outbound path
  - Router C default has metric 30 backup outbound path
  - Serial interface goes down, static default is removed from routing table, OSPF default withdrawn

# Aside: Configuration Recommendation

When distributing internal default by iBGP or OSPF

Make sure that routers connecting to private peers or to IXPs do **NOT** carry the default route

Otherwise they could point a default route to you and unintentionally transit your backbone

Simple fix for Private Peer/IXP routers:

ip route 0.0.0.0 0.0.0.0 null0

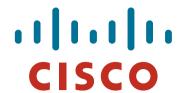

#### Service Provider Multihoming

Three upstreams, unequal bandwidths

#### Three upstreams, unequal bandwidths

Autonomous System has three upstreams

```
16Mbps to ISP A
8Mbps to ISP B
4Mbps to ISP C
```

What is the strategy here?

One option is full table from each 3x 320k prefixes ⇒ 960k paths

Other option is partial table and defaults from each

How??

### **Strategy**

- Two external routers (gives router redundancy)
   Do NOT need three routers for this
- Connect biggest bandwidth to one router
   Most of inbound and outbound traffic will go here
- Connect the other two links to the second router
   Provides maximum backup capacity if primary link fails
- Use the biggest link as default
   Most of the inbound and outbound traffic will go here
- Do the traffic engineering on the two smaller links
   Focus on regional traffic needs

#### **Diagram**

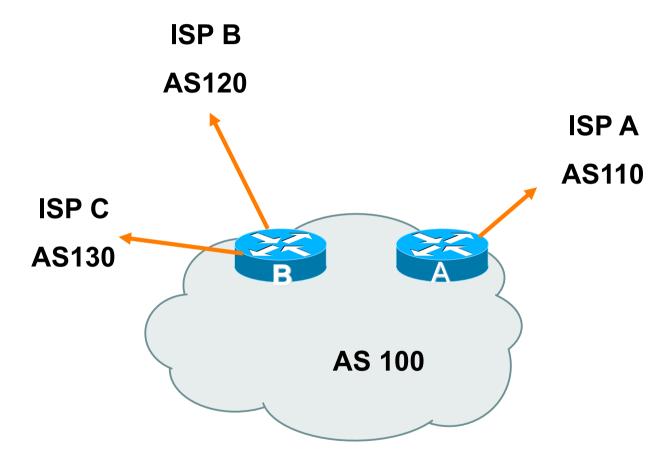

- Router A has 16Mbps circuit to ISP A
- Router B has 8Mbps and 4Mbps circuits to ISPs B&C

Available BGP feeds from Transit providers:

Full table

Customer prefixes and default

**Default Route** 

These are the common options on Internet today

Very rare for any provider to offer anything different

Very rare for any provider to customise BGP feed for a customer

 Accept only a default route from the provider with the largest connectivity, ISP A

Because most of the traffic is going to use this link

If ISP A won't provide a default:

Still run BGP with them, but discard all prefixes Point static default route to the upstream link Distribute the default in the IGP

Request the full table from ISP B & C

Most of this will be thrown away

("Default plus customers" is not enough)

• How to decide what to keep and what to discard from ISPs B & C?

Most traffic will use ISP A link — so we need to find a good/ useful subset

- Discard prefixes transiting the global transit ISPs
   Global transit ISPs generally appear in most non-local or regional AS-PATHs
- Discard prefixes with ISP A's ASN in the path
   Makes more sense for traffic to those destinations to go via the link to ISP A

Global Transit ISPs include:

209 Qwest 3549 Global Crossing

701 VerizonBusiness 3356 Level 3

1239 Sprint 3561 Savvis

1668 AOL TDN 7018 AT&T

2914 NTT America

### ISP B peering Inbound AS-PATH filter

```
ip as-path access-list 1 deny 209
ip as-path access-list 1 deny 701
ip as-path access-list 1 deny 1239
ip as-path access-list 1 deny 3356
ip as-path access-list 1 deny 3549
ip as-path access-list 1 deny 3561
ip as-path access-list 1 deny 2914
ip as-path access-list 1 deny 7018
                                           Don't need ISPA and
ip as-path access-list 1 deny ISPA
                                           ISPC prefixes via ISPB
ip as-path access-list 1 deny ISPC
ip as-path access-list 1 permit ISPB$
ip as-path access-list 1 permit ISPB [0-9]+$
ip as-path access-list 1 permit ISPB [0-9]+ [0-9]+$
ip as-path access-list 1 permit ISPB [0-9]+[0-9]+[0-9]+
ip as-path access-list 1 deny .*
```

# Outbound load-balancing strategy: ISP B peering configuration

- Part 1: Dropping Global Transit ISP prefixes
   This can be fine-tuned if traffic volume is not sufficient
   (More prefixes in = more traffic out)
- Part 2: Dropping prefixes transiting ISP A & C network
- Part 3: Permitting prefixes from ISP B, their BGP neighbours, and their neighbours, and their neighbours

More AS\_PATH permit clauses, the more prefixes allowed in, the more egress traffic

Too many prefixes in will mean more outbound traffic than the link to ISP B can handle

- Similar AS-PATH filter can be built for the ISP C BGP peering
- If the same prefixes are heard from both ISP B and C, then establish proximity of their origin ASN to ISP B or C

e.g. ISP B might be in Japan, with the neighbouring ASN in Europe, yet ISP C might be in Europe

Transit to the ASN via ISP C makes more sense in this case

- The largest outbound link should announce just the aggregate
- The other links should announce:
  - a) The aggregate with AS-PATH prepend
  - b) Subprefixes of the aggregate, chosen according to traffic volumes to those subprefixes, and according to the services on those subprefixes

#### Example:

Link to ISP B could be used just for Broadband/Dial customers — so number all such customers out of one contiguous subprefix

Link to ISP C could be used just for commercial leased line customers — so number all such customers out of one contiguous subprefix

#### Router A: eBGP Configuration Example

```
router bgp 100
network 100.10.0.0 mask 255.255.224.0
neighbor 122.102.10.1 remote 110
neighbor 122.102.10.1 prefix-list default in
neighbor 122.102.10.1 prefix-list aggregate out
!
ip prefix-list default permit 0.0.0.0/0
ip prefix-list aggregate permit 100.10.0.0/19
!
```

#### Router B: eBGP Configuration Example

```
router bap 100
network 100.10.0.0 mask 255.255.224.0
neighbor 120.103.1.1 remote 120
neighbor 120.103.1.1 filter-list 1 in
neighbor 120.103.1.1 prefix-list ISP-B out
neighbor 120.103.1.1 route-map to-ISP-B out
neighbor 121.105.2.1 remote 130
neighbor 121.105.2.1 filter-list 2 in
neighbor 121.105.2.1 prefix-list ISP-C out
neighbor 121.105.2.1 route-map to-ISP-C out
ip prefix-list aggregate permit 100.10.0.0/19
..next slide
```

### Router B: eBGP Configuration Example

```
ip prefix-list ISP-B permit 100.10.0.0/19
ip prefix-list ISP-B permit 100.10.0.0/21 ⋅
                                                  /21 to ISP B
                                                  "dial customers"
ip prefix-list ISP-C permit 100.10.0.0/19
ip prefix-list ISP-C permit 100.10.28.0/22
                                                  /22 to ISP C
route-map to-ISP-B permit 10
                                                  "biz customers"
match ip address prefix-list aggregate
 set as-path prepend 100
                                                  e.g. Single prepend
                                                  on ISP B link
route-map to-ISP-B permit 20
route-map to-ISP-C permit 10
match ip address prefix-list aggregate
                                                  e.g. Dual prepend
 set as-path prepend 100 100 ←
                                                  on ISP C link
route-map to-ISP-C permit 20
```

#### What about outbound backup?

#### We have:

Default route from ISP A by eBGP Mostly discarded full table from ISPs B&C

#### Strategy:

Originate default route by OSPF on Router A (with metric 10) — link to ISP A

Originate default route by OSPF on Router B (with metric 30) — links to ISPs B & C

Plus on Router B:

Static default route to ISP B with distance 240

Static default route to ISP C with distance 245

When link goes down, static route is withdrawn

#### Outbound backup: steady state

Steady state (all links up and active):

Default route is to Router A — OSPF metric 10

(Because default learned by eBGP ⇒ default is in RIB ⇒ OSPF will originate default)

Backup default is to Router B — OSPF metric 20

eBGP prefixes learned from upstreams distributed by iBGP throughout backbone

(Default can be filtered in iBGP to avoid "RIB failure error")

#### Outbound backup: failure examples

- Link to ISP A down, to ISPs B&C up:
  Default route is to Router B OSPF metric 20
  - (eBGP default gone from RIB, so OSPF on Router A withdraws the default)
- Above is true if link to B or C is down as well
- Link to ISPs B & C down, link to ISP A is up:
  - Default route is to Router A OSPF metric 10
  - (static defaults on Router B removed from RIB, so OSPF on Router B withdraws the default)

#### Other considerations

- Default route should not be propagated to devices terminating non-transit peers and customers
- Rarely any need to carry default in iBGP
   Best to filter out default in iBGP mesh peerings
- Still carry other eBGP prefixes across iBGP mesh
   Otherwise routers will follow default route rules resulting in
  - suboptimal traffic flow
  - Not a big issue because not carrying full table

#### Router A: iBGP Configuration Example

```
router bap 100
network 100.10.0.0 mask 255.255.224.0
neighbor ibqp-peers peer-group
neighbor ibqp-peers remote-as 100
neighbor ibgp-peers prefix-list ibgp-filter out
neighbor 100.10.0.2 peer-group ibqp-peers
neighbor 100.10.0.2 prefix-list ibgp-filter out
neighbor 100.10.0.3 peer-group ibgp-peers
neighbor 100.10.0.3 prefix-list ibqp-filter out
ip prefix-list ibgp-filter deny 0.0.0.0/0
ip prefix-list ibqp-filter permit 0.0.0.0/0 le 32
```

# Three upstreams, unequal bandwidths: Summary

- Example based on many deployed working multihoming/loadbalancing topologies
- Many variations possible this one is:
  - Easy to tune
  - Light on border router resources
  - Light on backbone router infrastructure
  - Sparse BGP table ⇒ faster convergence

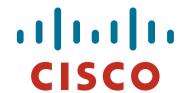

#### Service Provider Multihoming

**BGP Traffic Engineering**